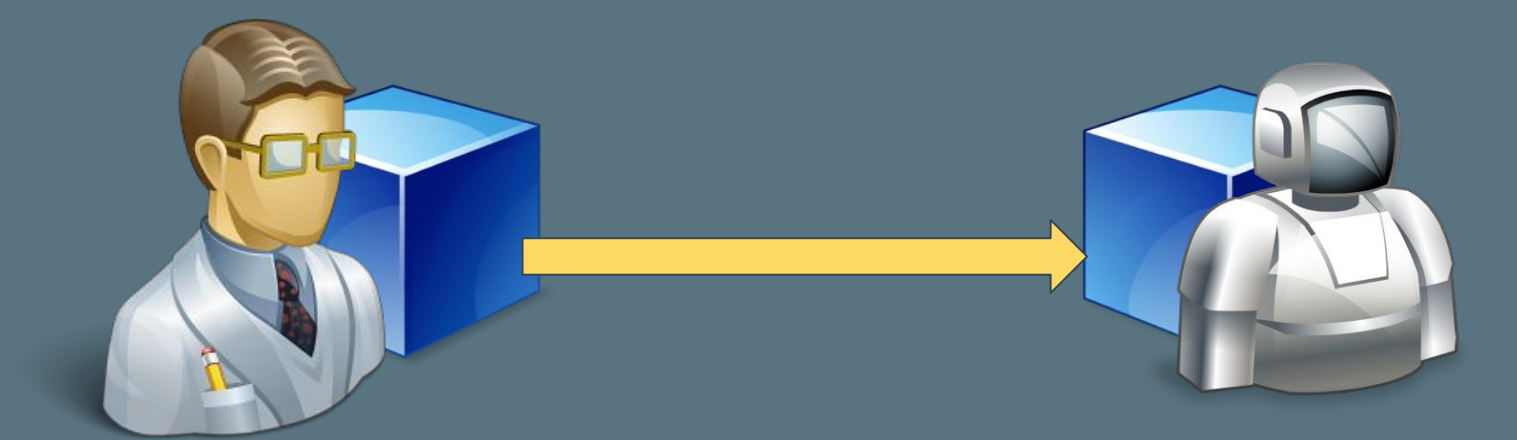

#### Taking Network Management into the 21st Century.

Rob Shakir ([rjs@jive.com\)](mailto:rjs@jive.com) IPArch/NetDevOps - Jive Communications, Inc. Paris, France - January 2016

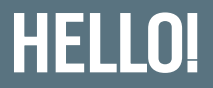

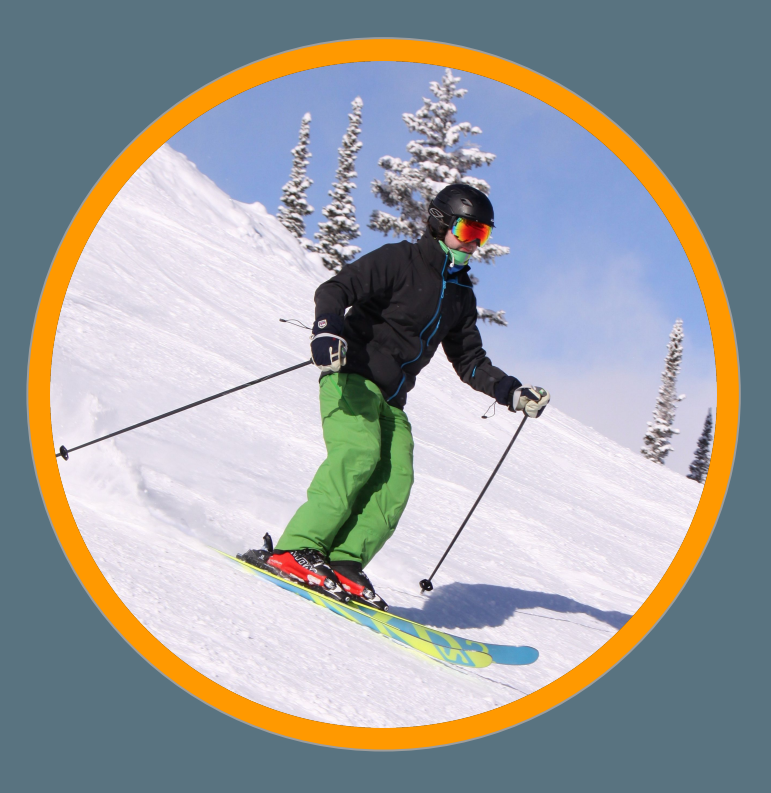

#### Rob Shakir IP Architect / "NetDevOps" @

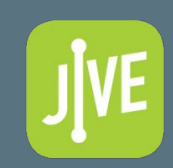

Strategy and development relating to 'The Network'

#### #1: STARTUP

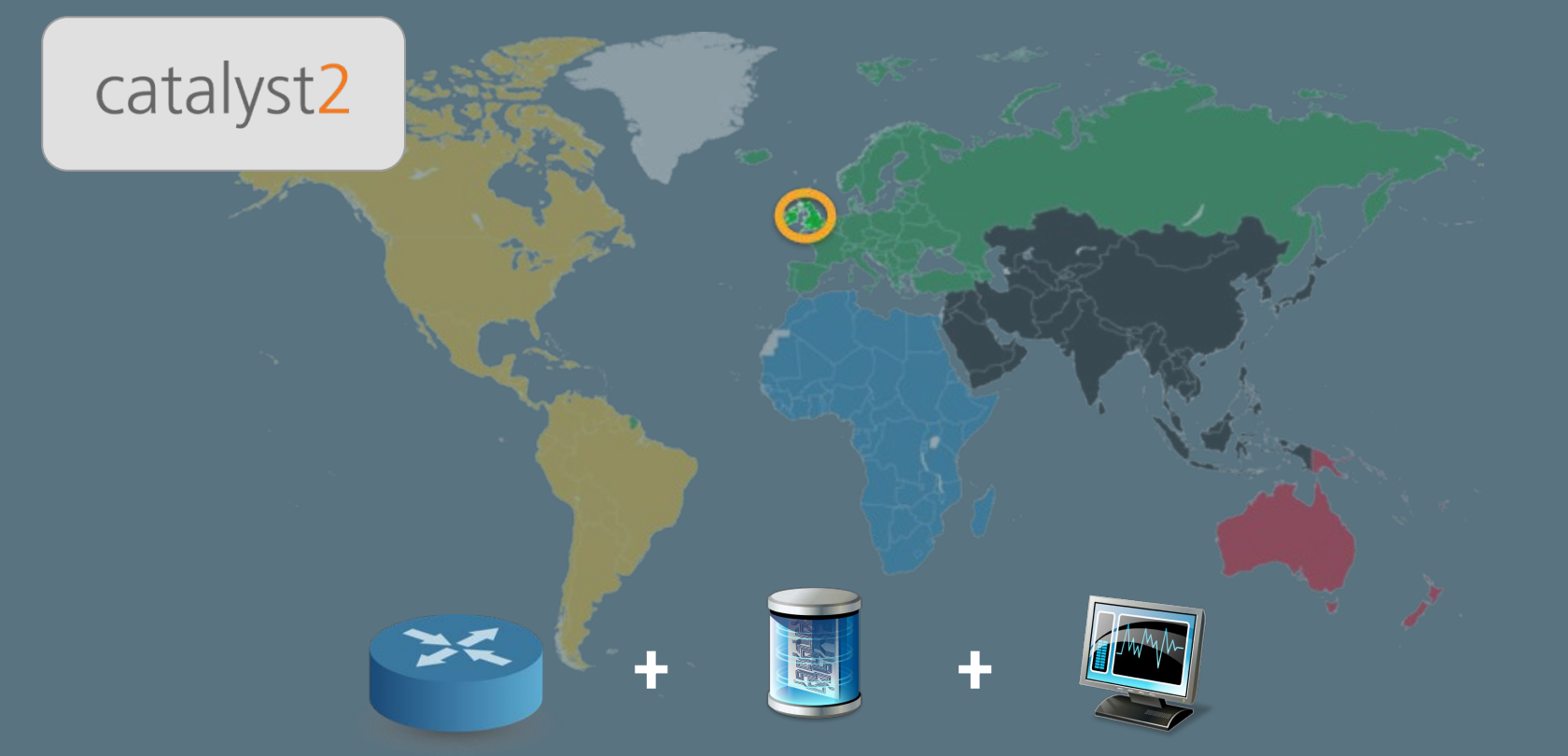

Servers, network, management infrastructure, billing...

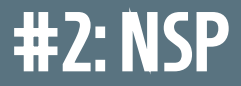

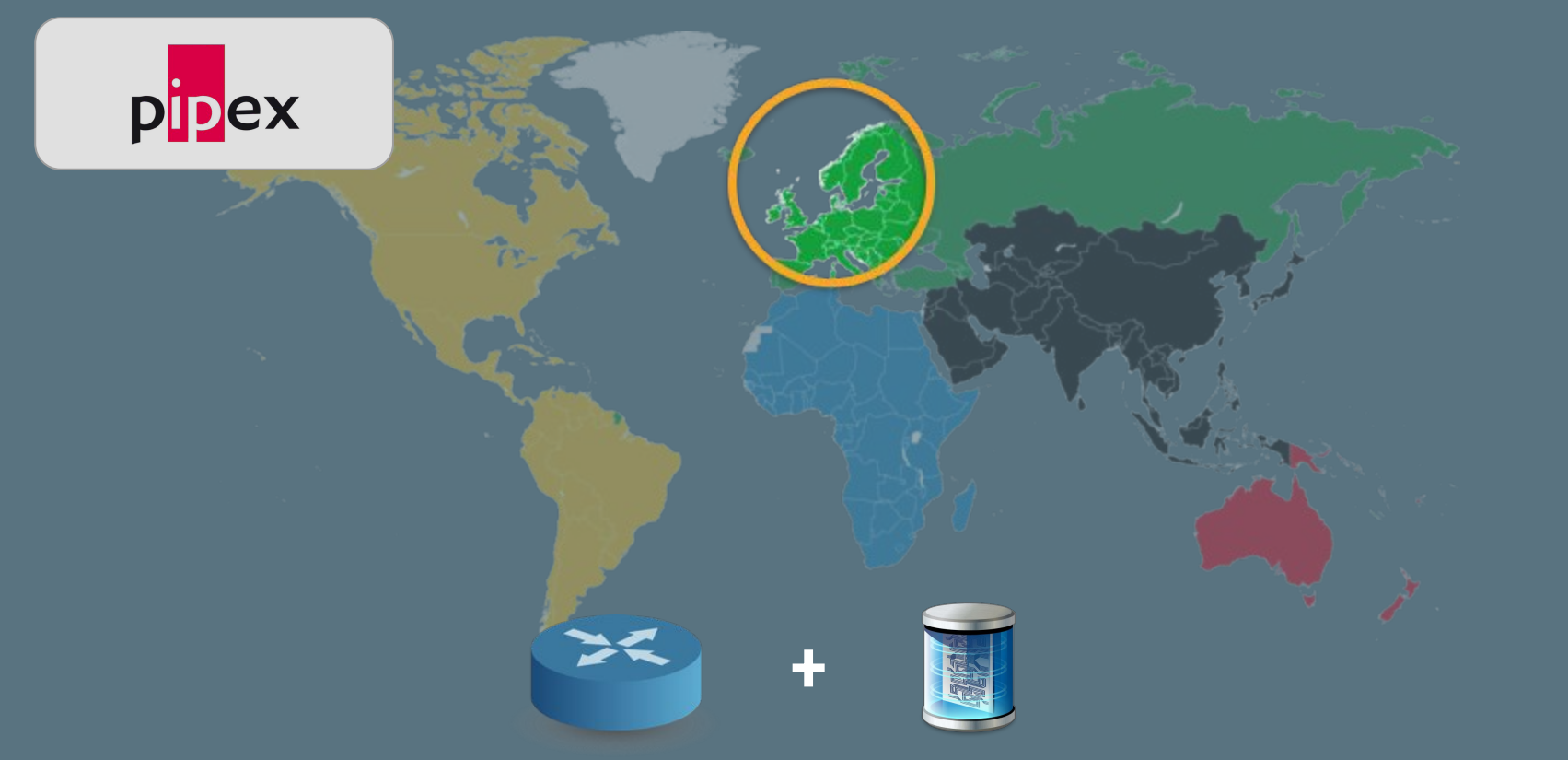

#### Network infrastructure, and management tooling.

#### **#3: GLOBAL TELCO**

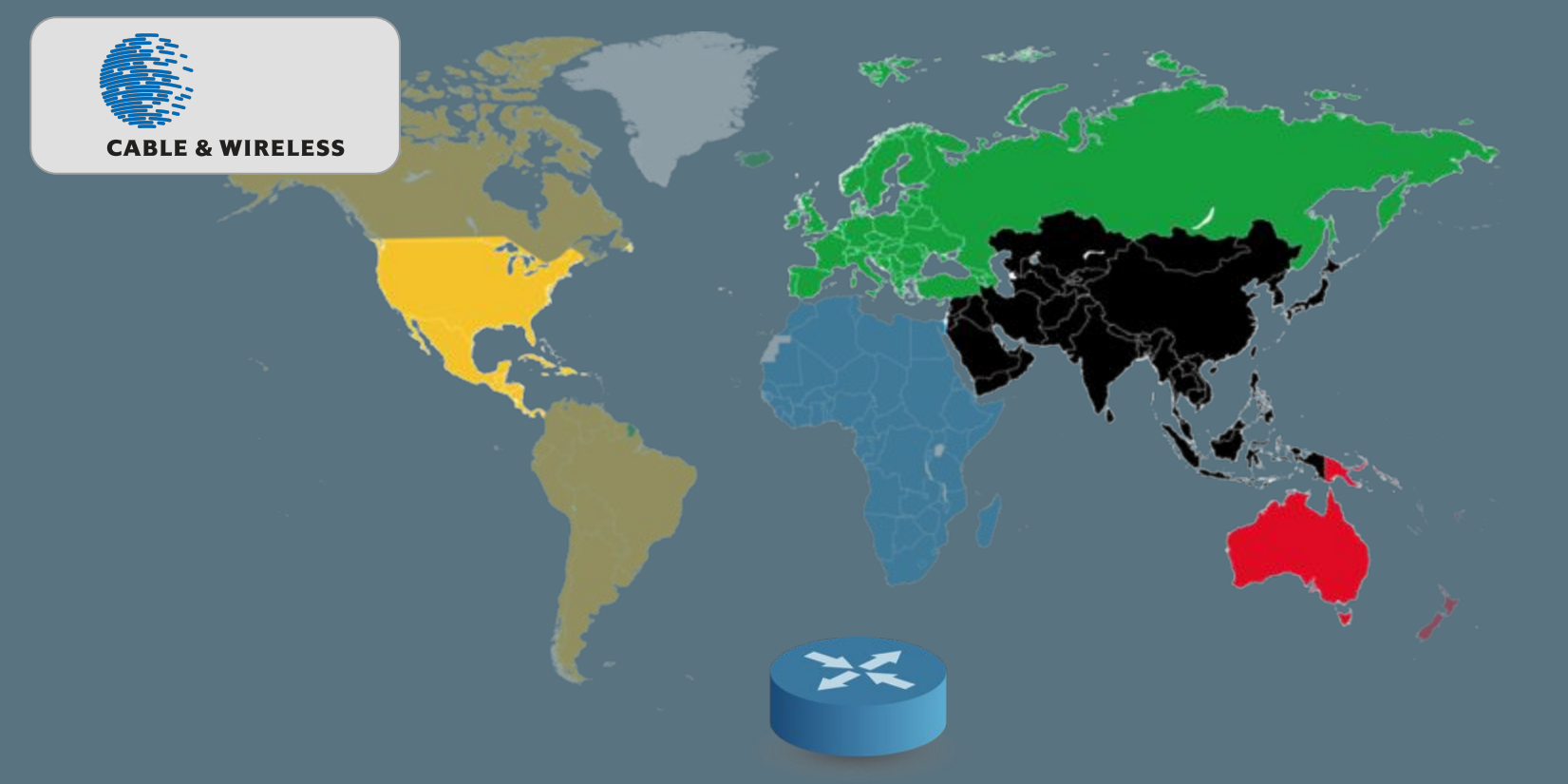

#### Network infrastructure - but lots of it!

#### #4: INCUMBENT TELCO

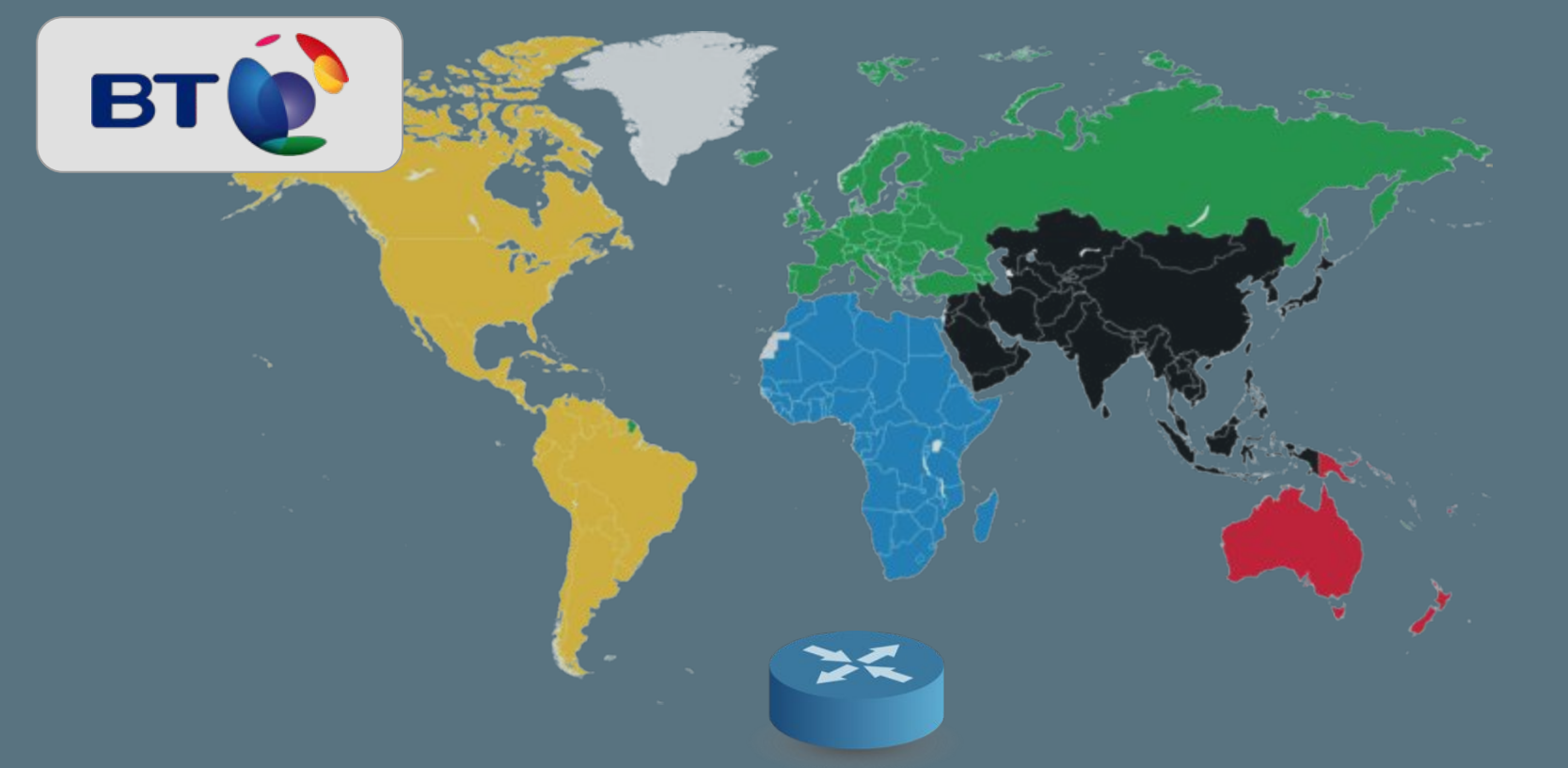

A huge array of different infrastructure and technologies.

### CURRENTLY: CLOUD UC PROVIDER

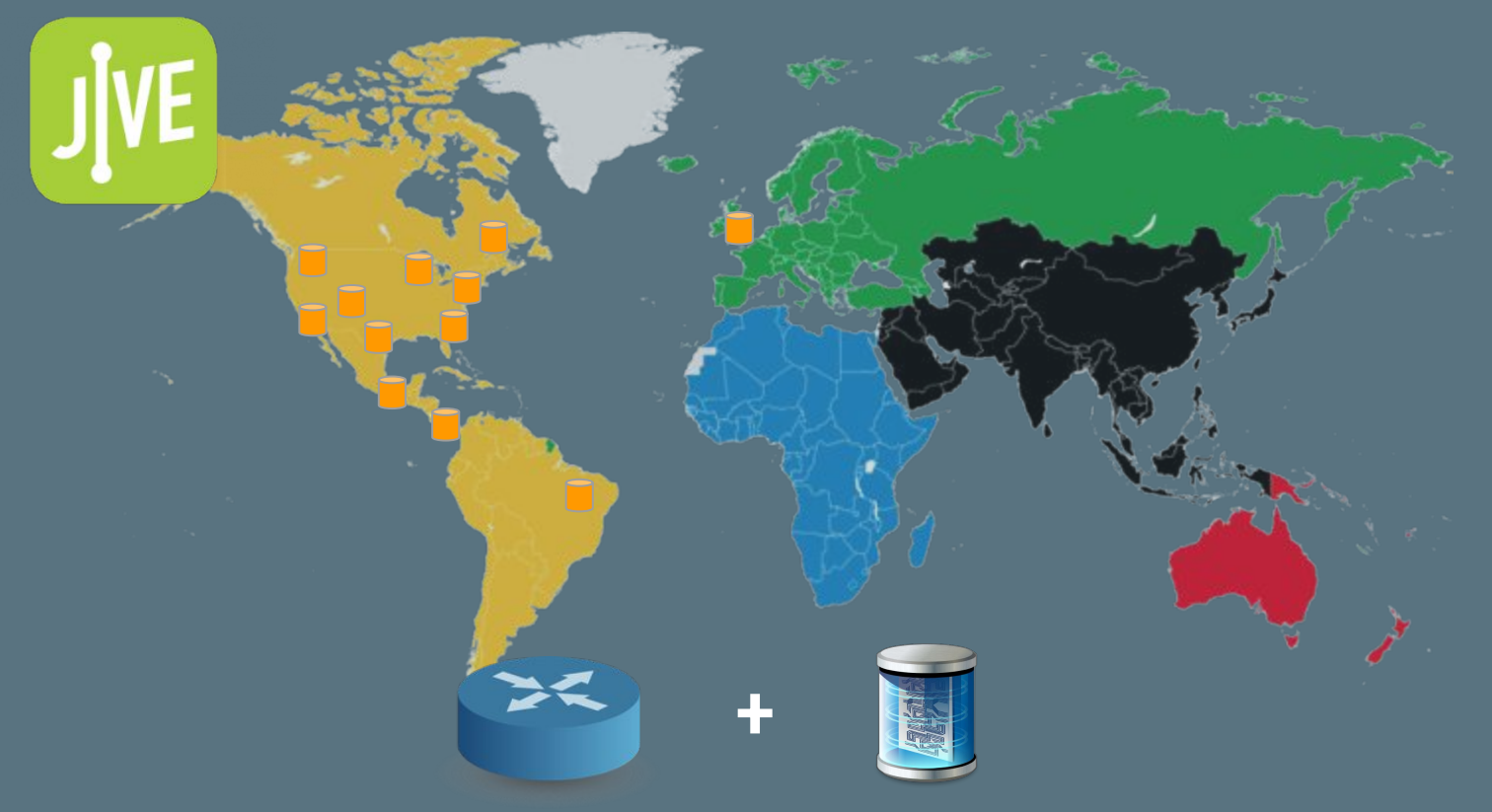

#### The 'full network stack'

## HOT TOPIC: MANAGING THE NETWORK

 $\odot$ 

#### Historically Today

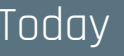

- 30-90+ days to plan changes physical build required.
- Change very infrequent requires on-site changes or reprovisioning.
- Zero time to plan changes self-service infrastructure.
- Change is very frequent can be reactive (to failures or load characteristics)

## MANAGING A NETWORK SERVICE: #1: PROVISIONING

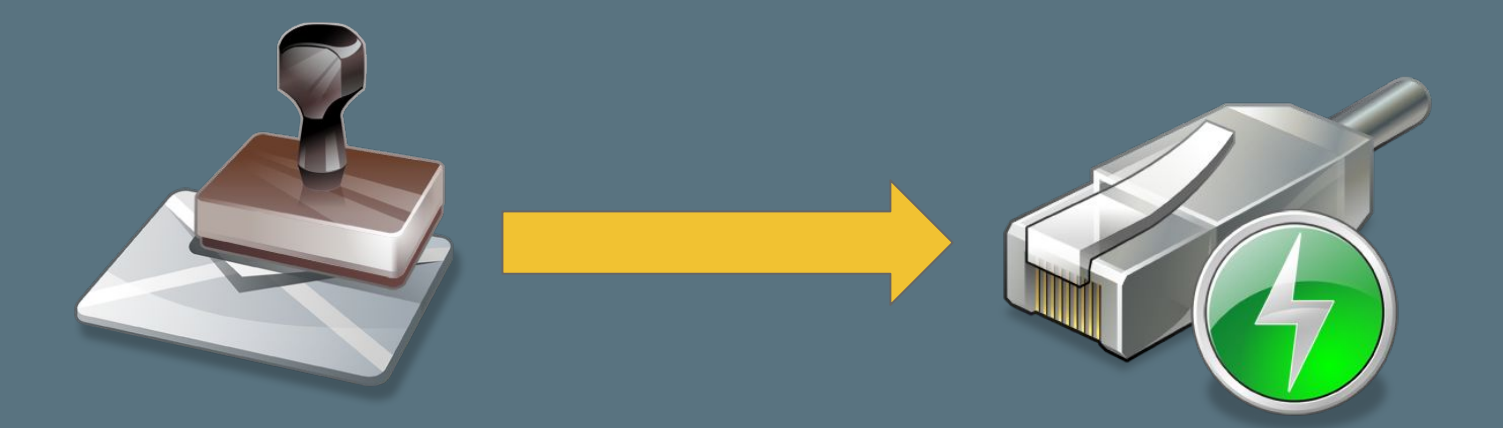

- Typical process thought of when considering 'management'
- Taking details of a service and instantiating configuration on devices
- Requires **read/write** interfaces to validate current config and add new

### MANAGING A NETWORK SERVICE: #2: MONITORING

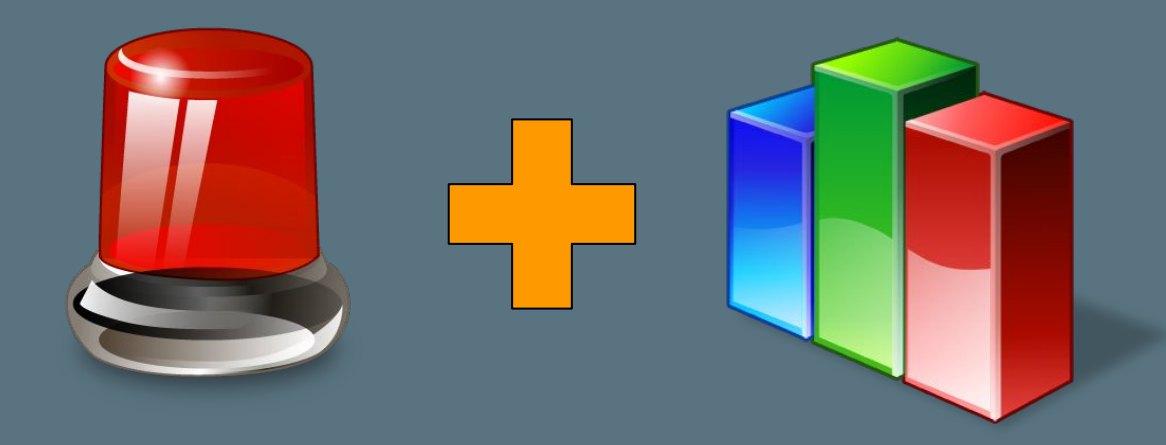

- Retrieval of events and metrics that are associated with a configured entity
- Alarming determining that an issue (e.g., failure) has occurred
- Metrics used to bill, analyse quality of experience and capacity planning.

## MANAGING A NETWORK SERVICE: #3: RESPONDING TO EVENTS

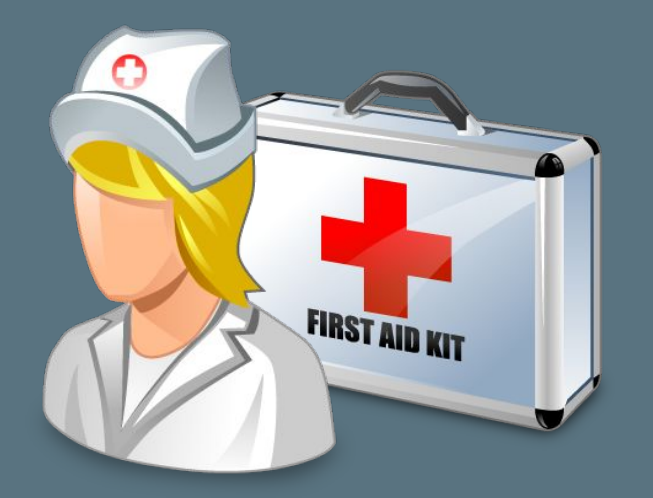

- Reacting to events that occur within the network and determining remedial measures
- Key element of the management of a network actually fixes problems!

# NMS TODAY'S NETWORK MANAGEMENT ARCHITECTURE  $SNNP$  (2) SYSLOG (2) CLI HUMAN INTERPRETATION COMPETING APPROACHES!  $2$   $\sqrt{2}$   $\sqrt{2}$   $\sqrt{2}$   $\sqrt{2}$ 3 1

### FOCUSING DOWN ON SNMP + IETF MIBS

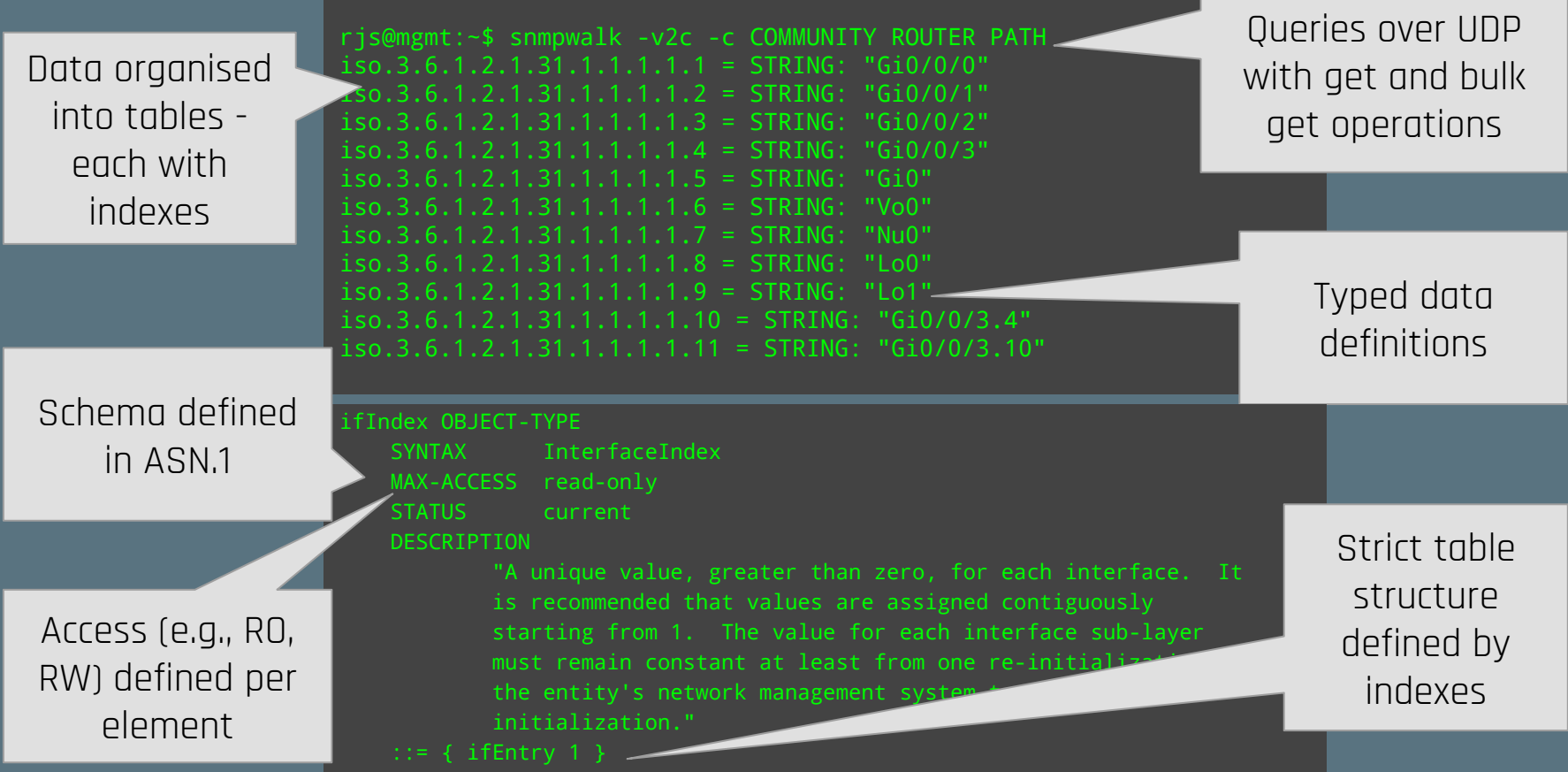

### PROTOCOL SUCCESS: STRUCTURE ISSUES FOR DEVICES

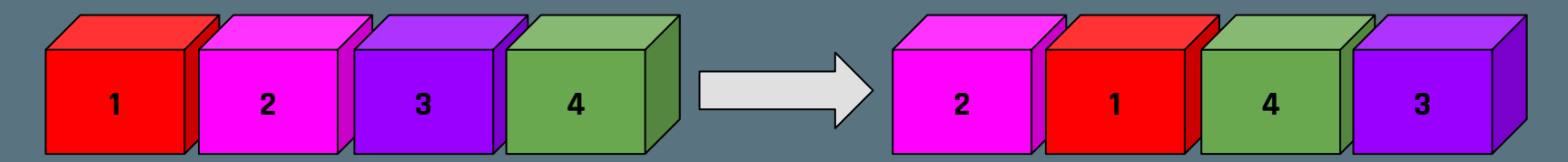

Strict data structure defined - re-ordering can be computationally expensive. **Polling a device 'wrong' can result in a loss of other functions (e.g., routing)!**

- Gets worse with random access bulk get vs. get enforced.
- Could have been predicted? Internal systems databases known prior to MIB development?

## PROTOCOL SUCCESS: STRUCTURE ISSUES FOR OPERATORS

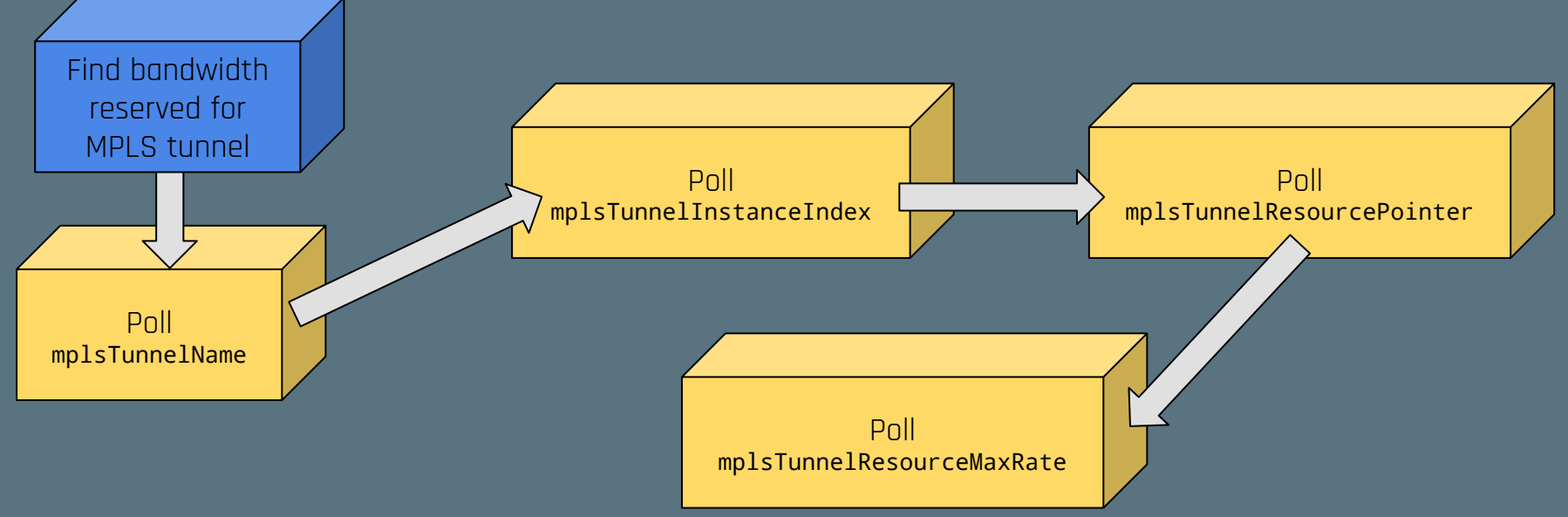

- Data structure not intuitive, and not optimised for operational use cases.
- Competes with 'sh mpls traffic-eng tunnel Tun10 | i Bandwidth Requested'

## LESSON I: KNOW YOUR USERS

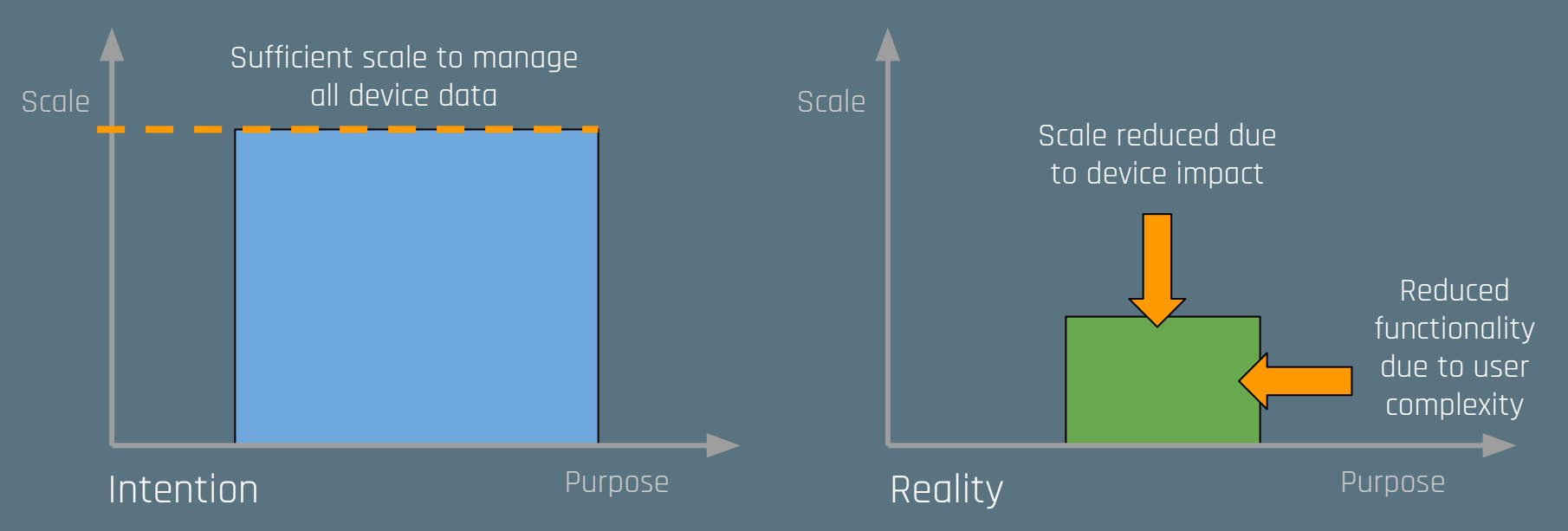

- Two sets of users: device implementors, and operators.
- Neither use case well catered for drives use of non-standard MIBs or other interfaces.

## PROTOCOL SUCCESS: THINKING ABOUT USER FLEXIBILITY

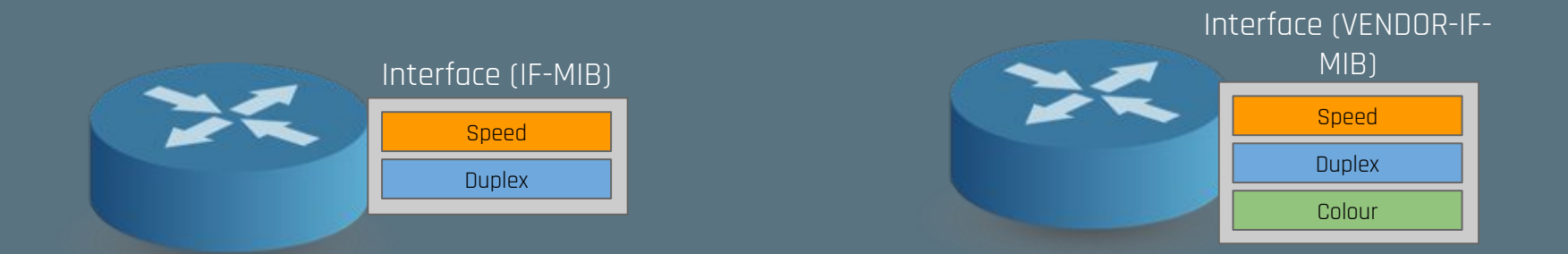

- Structured tables, without ability to add proprietary (or pre-standard) features.
- How should user extend these?
	- Specific 'extension' MIBs?
	- Fork MIBs?
- Both negatively impact usability split per-vendor, or split logical constructs.

# LESSON II: EXTENSIBILITY IS KEY

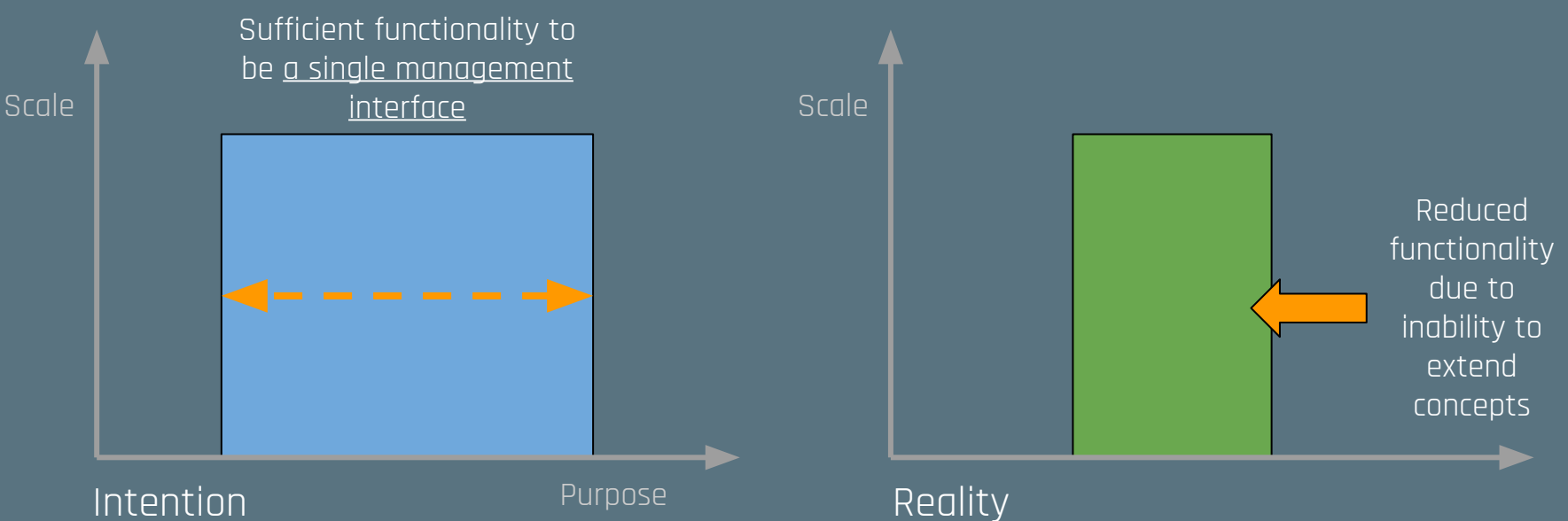

- Features are always going to evolve extensibility is a MUST!
- Where alternate interfaces allow more usable interaction SNMP lost.

## HOW DOES SNMP'S RFC 5218 RESULT SHEET LOOK?

#### **Meeting a real need**

Improves network manageability

#### **Open maintenance**

Open IETF standards process

#### **Scalability**

Demonstrated break points disincentive to deploy

#### **Incremental deployability**

Co-exists with other management

#### **Good technical design**

Lack of flexibility causes scale issues

#### **Open code availability**

Open source daemons and pollers

#### **Extensibility**

Requires opting-out of the standards

#### **Widely deployed - but not wildly successful.**

Almost every network operator uses SNMP - a success! But… it is rarely used alone, and almost never using the 'standard' management modules **Has it survived simply due to lack of competition?**

### WHERE HAVE WE ENDED UP?

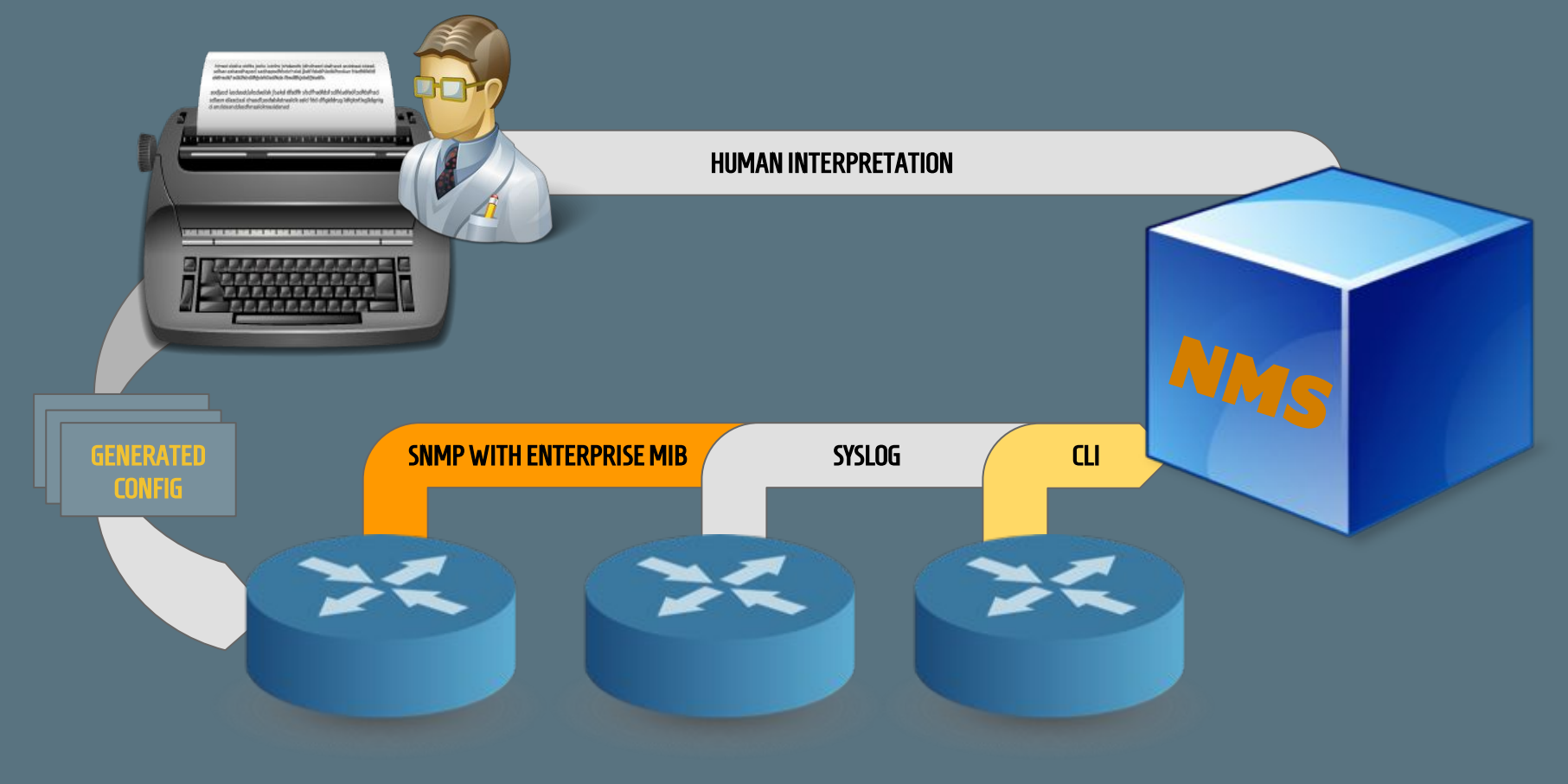

### WHAT DOES THE NMS ACTUALLY DO TODAY?

- Usually divided into 'Monitoring' and 'Configuration' elements.
- Limited processing, and prioritisation of alarms and metrics.
- Config change automation glues vendor specific CLI together.

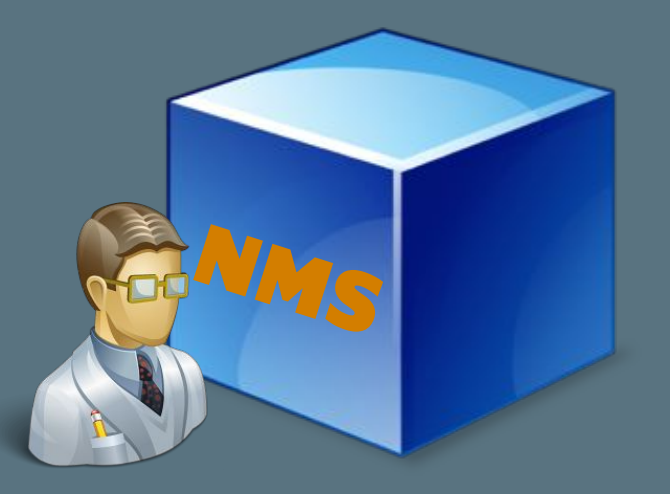

- We're stuck with networks that are <u>human</u> managed.

### THE COST OF FAILURE

#### NMSes typically end up complex, and fragile:

- **Per-vendor integrations:** high cost of change, and many 'specials'.
- **Fragile:** often end up relying on screenscrapes and non-defined APIs.
- **Imperative**: 'turn-by-turn' understanding of the network required.
- **- Esoteric:** deal with the nuts-and-bolts, not the service or application.

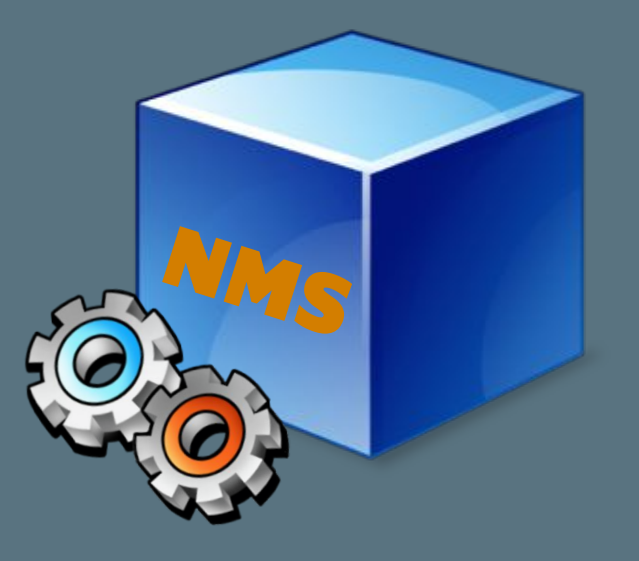

#### WHERE WOULD WE LIKE TO BE?

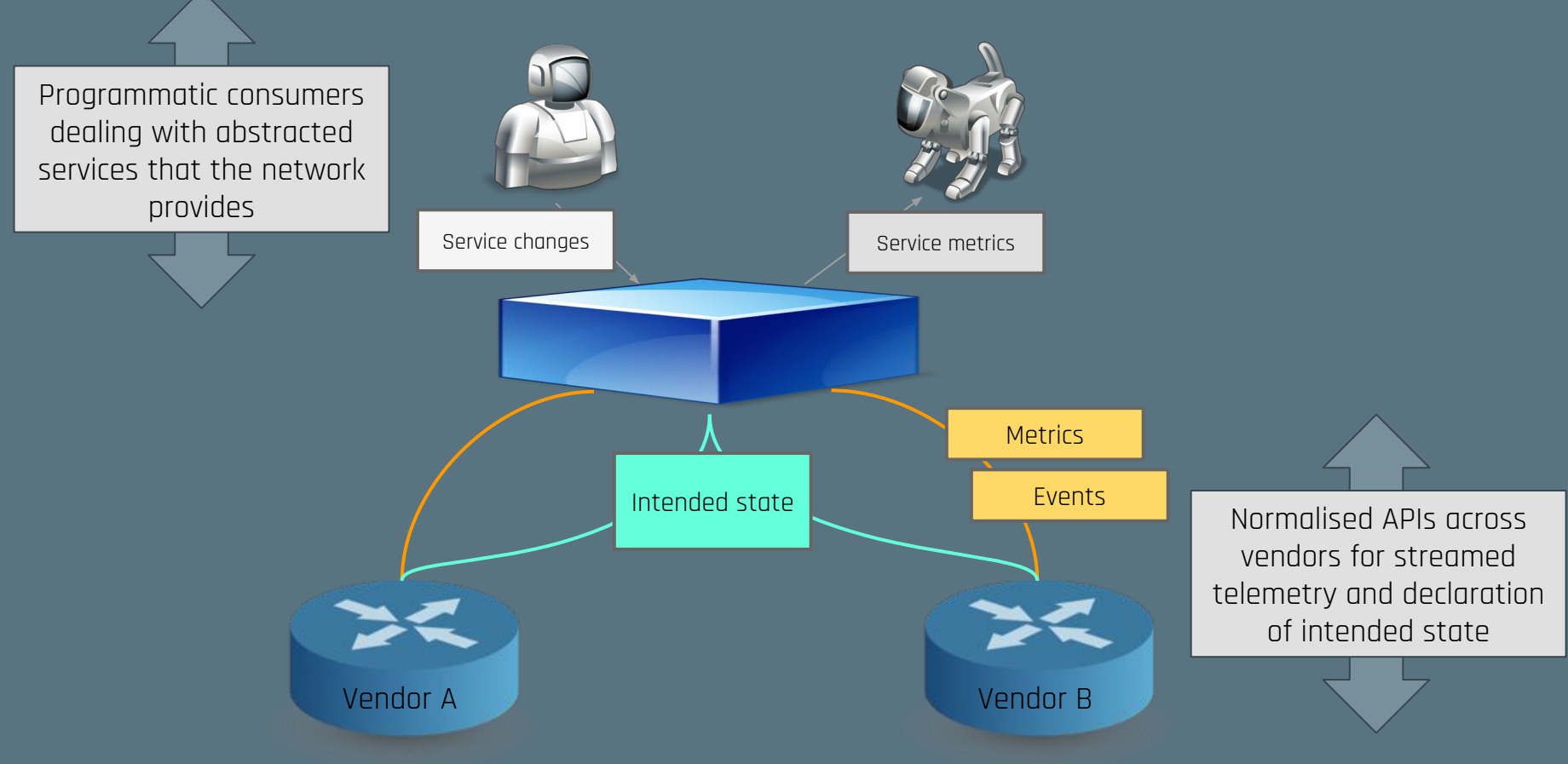

## AUTOMATED NETWORK MANAGEMENT: THE TARGET (I)

External code can request a new service - e.g., network connectivity to a new Docker container that has been turned up.

1

## AUTOMATED NETWORK MANAGEMENT: THE TARGET (II)

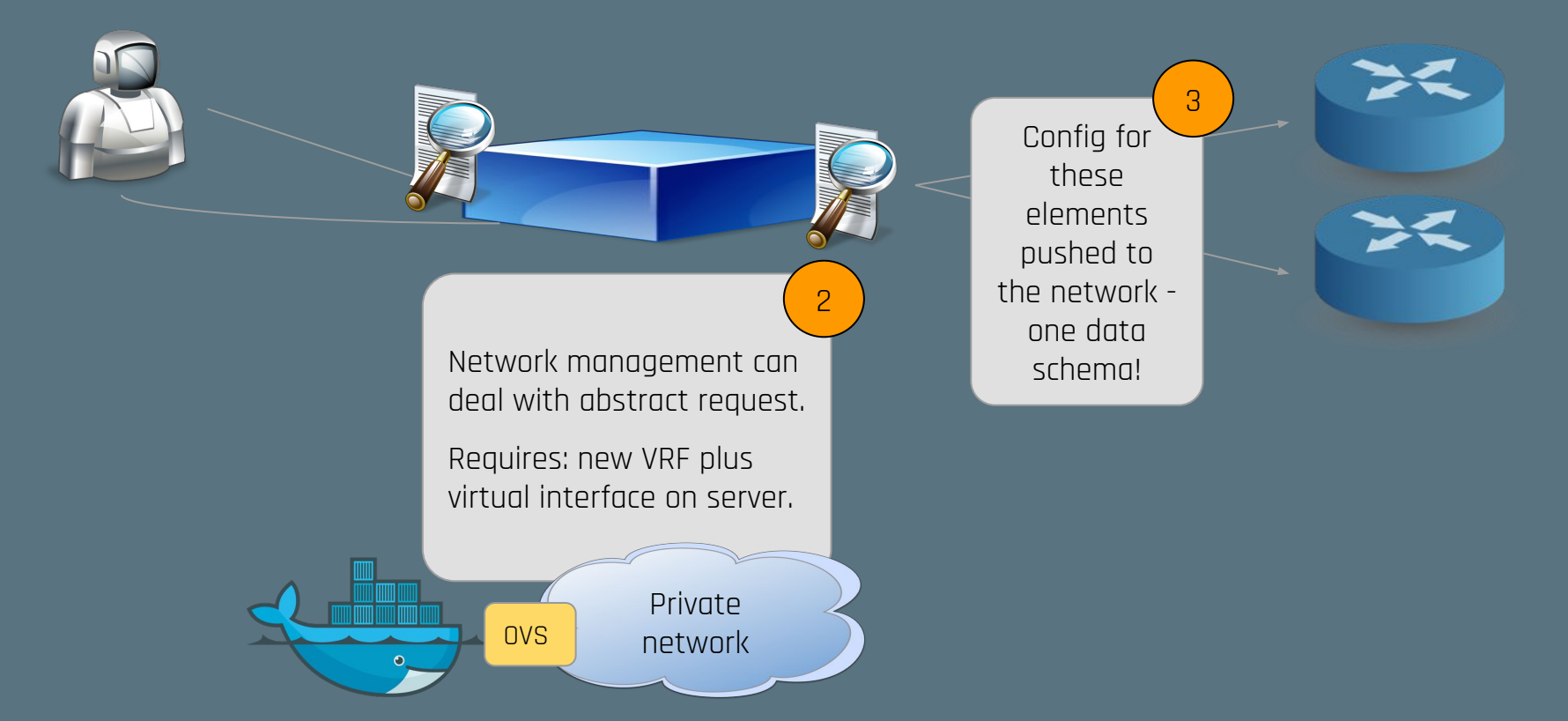

## AUTOMATED NETWORK MANAGEMENT: THE TARGET (III)

Statistics from how the service runs can be related simply back to the service that the external code requested. (e.g., bandwidth usage to the new container)

 $\Delta$ 

Streamed statistics bandwidth utilisation, CRC errors etc.

## AUTOMATED NETWORK MANAGEMENT: THE TARGET (IV)

External code can close the loop and make changes to the abstracted service - through a single declarative API.

Close the loop - allow the network to run without human decision makers!

### AIMS FOR 'EVOLVED' NETWORK MANAGEMENT

- **Single normalised data model** encompassing configuration and state.
- **Declarative API to change state** where we want to be, not how to get there.
- Designed to be **interacted with programmatically** - optimise for code, not humans.
- **Real-time streaming API** for events and state updates.

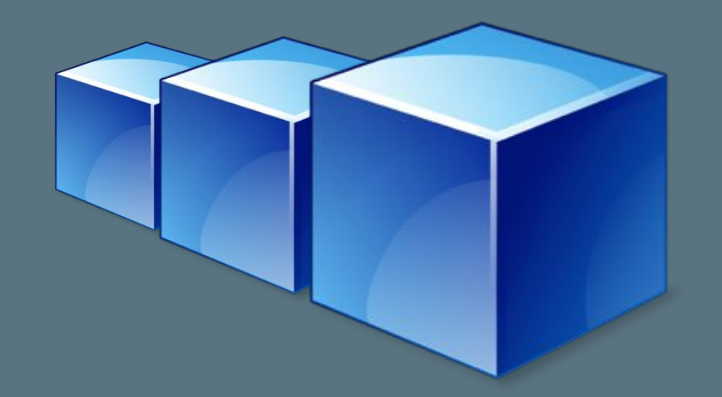

# HOW MIGHT WE GET THERE? OPENCONFIG - START WITH THE USERS.

- Defining data models (schemas) for representing config and state
- Network entities (e.g., interfaces) and applications (e.g., BGP)
- Open source (Apache license)
- Only network operators

 $\bigcirc$  JNE

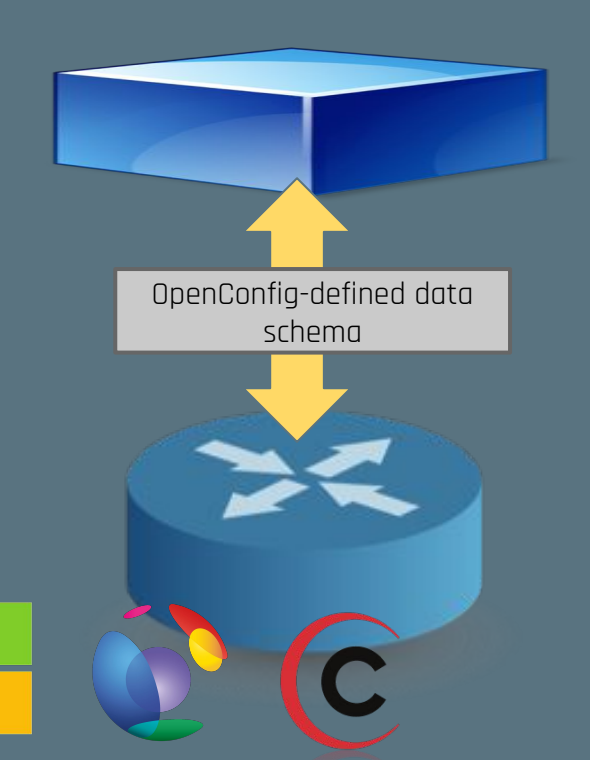

## YANG: AN IETF DATA MODELLING LANGUAGE

#### module "example-bgp" {

…

}

}

container bgp { leaf as-number { type uint32; } list neighbors { key "neighbor-address"; leaf neighbor-address { type ip-address; } leaf session-state { config false; type bgpstate; }

Schema definition language divided into logical modules

Defines a tree structure where 'containers' and 'lists' encapsulate data items

Data items (leaves) are typed, and can contain data such as default values

Used to model both 'configuration' (writeable) and 'state' (read-only) data

### YANG: THINKING ABOUT EXTENSIBILITY

#### augment

Add new elements to the existing tree without changing existing content.

#### if-feature

Mark a subset of the tree as being dependent upon a certain 'feature flag'

#### deviation

Indicate a subset of the model is not supported, or refine the values specified (e.g., int range 0...3)

### OPENCONFIG MODELLING APPROACH

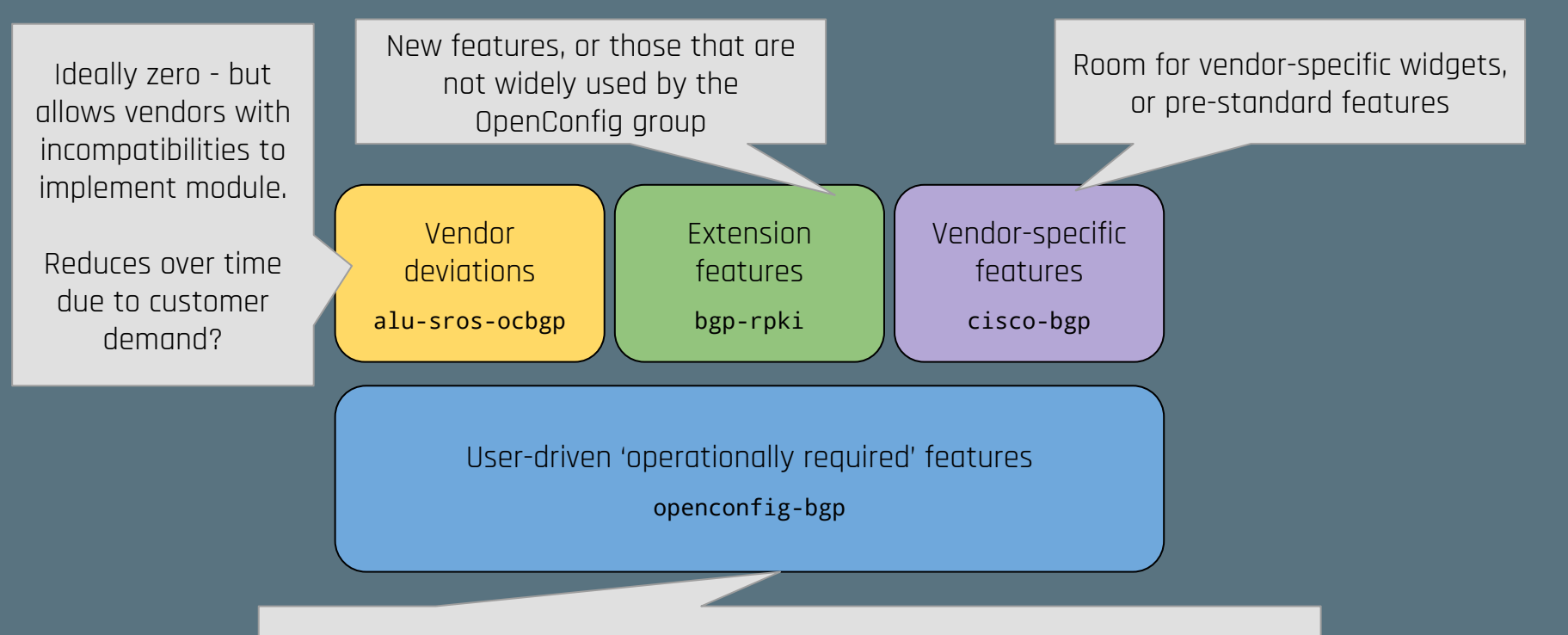

Core features chosen based on widespread use amongst operators involved in OpenConfig - wide range of network deployments covered!

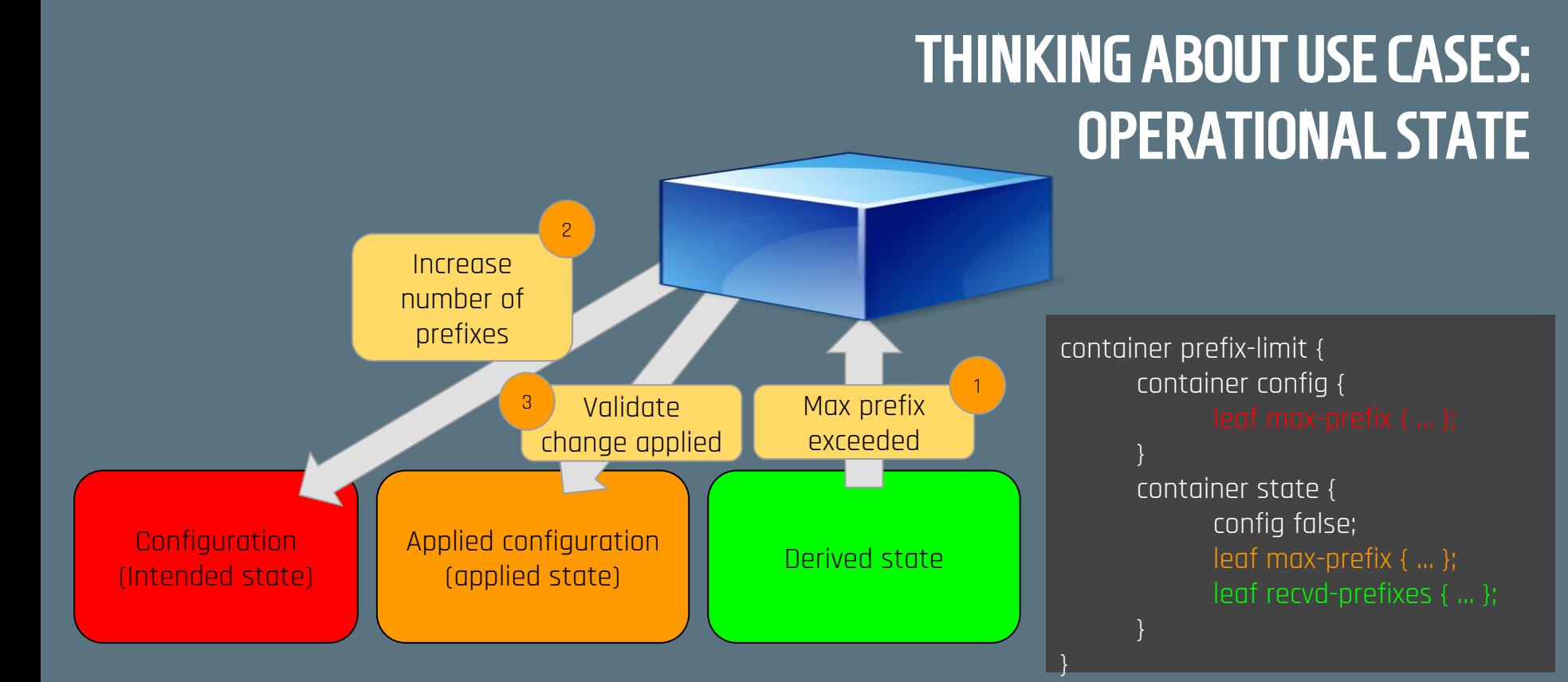

**Common workflow:** relate the running state of the network to the intended state, and ensure that changes in intention are applied. Models structured to consider such use cases.

# OPENCONFIG: THINKING ABOUT THE WHOLE SYSTEM

#### **Network Operators**

Develop initial proposed model - considering operational use cases and NMS implementation.

Ensure that both sets of users are considered prior to standardisation!

Propose

**Equipment Vendors**

Consider mapping to internal system database and consider implementation characteristics on-device.

Iterate

### OPEN SOURCE: THINKING ABOUT MAKING THINGS USABLE

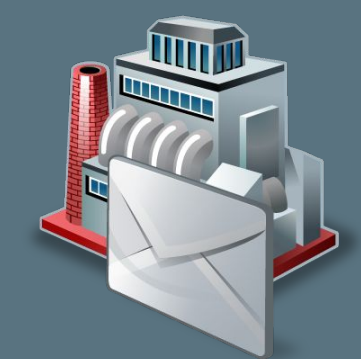

#### **Generate language bindings**

- Make libraries available that work for developers
- Java, Go, Python...

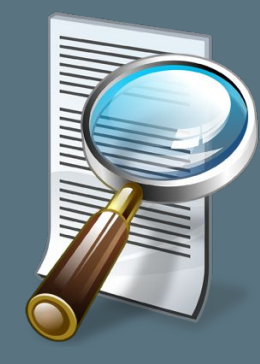

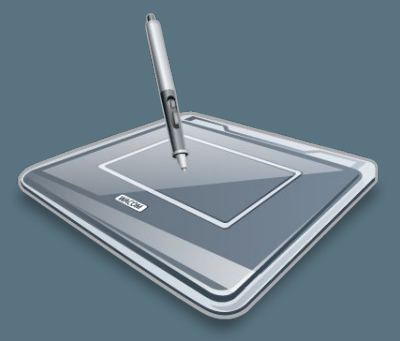

#### **Programmatically create instance**

- Simplify way that these instances can be created
	- think about users.

#### **Serialise instance**

- Agree on encodings that make sense
- Work to get these implemented!

# IMPROVING SCALABILITY THROUGH STREAMING TELEMETRY

SNMP Statistics Approach: OpenConfig + Streaming Telemetry:

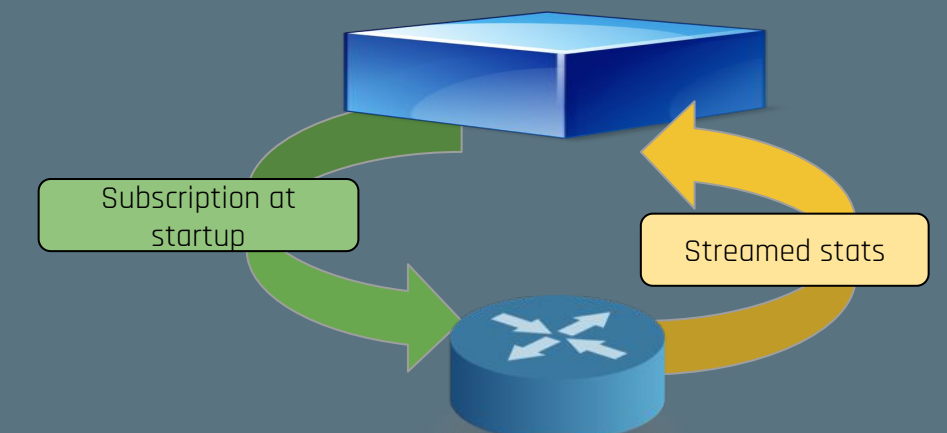

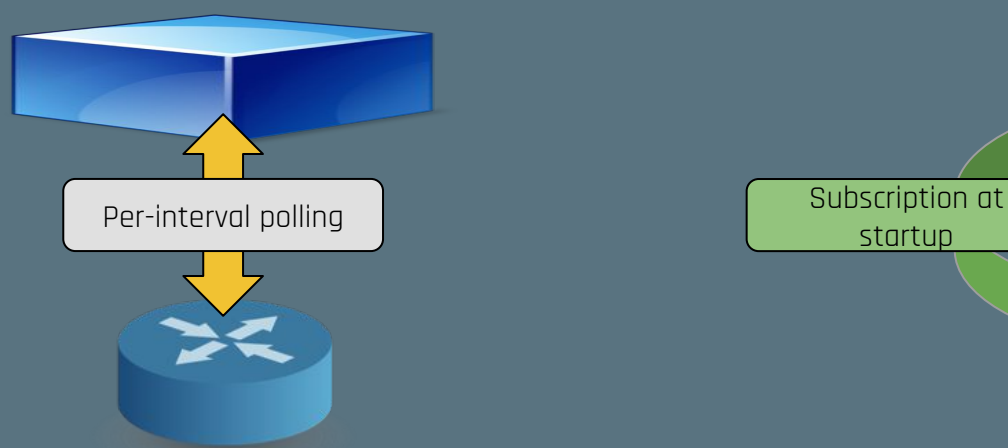

- Expensive whole-table polls
- Filtering required
- Query sent each polling interval
- Adopt publish/subscribe
- Subscriptions on a per-state path
- Events directly relatable to configured entities

# CAN WE ITERATE BEFORE WE CARVE OUT THE STANDARDS?

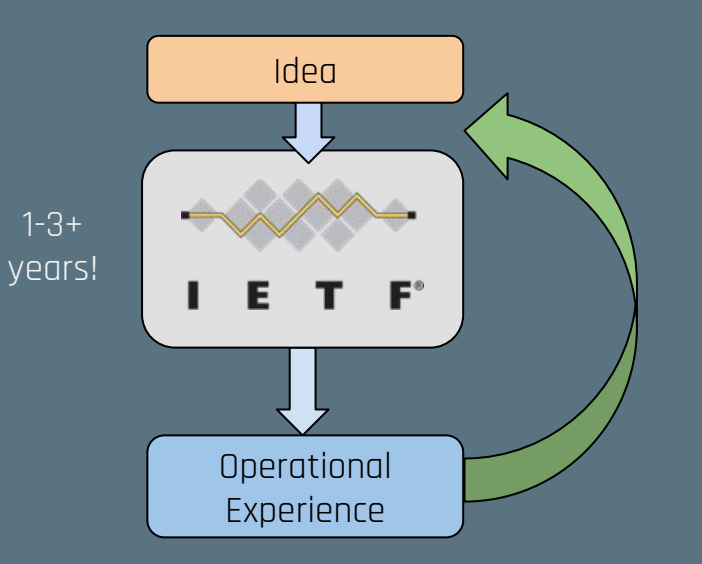

- Long time to standardise without wide ops experience
- Nothing is perfect first time long iteration cycle.

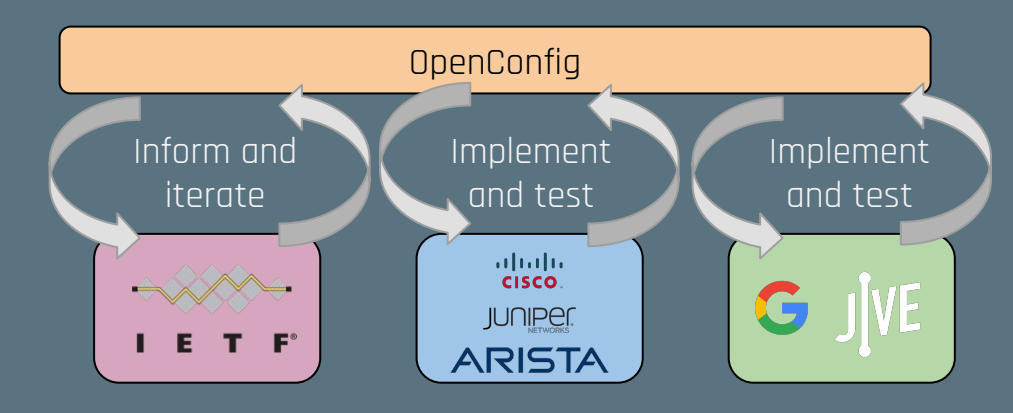

- Improve the chances of success by testing in the real-world before standardisation
- Intention is to quickly capture issues preventing 'basic' success!
- Cisco, Juniper, Arista, Google, Jive already implementing!

## COMPARING OC/YANG TO SNMP - RFC 5218

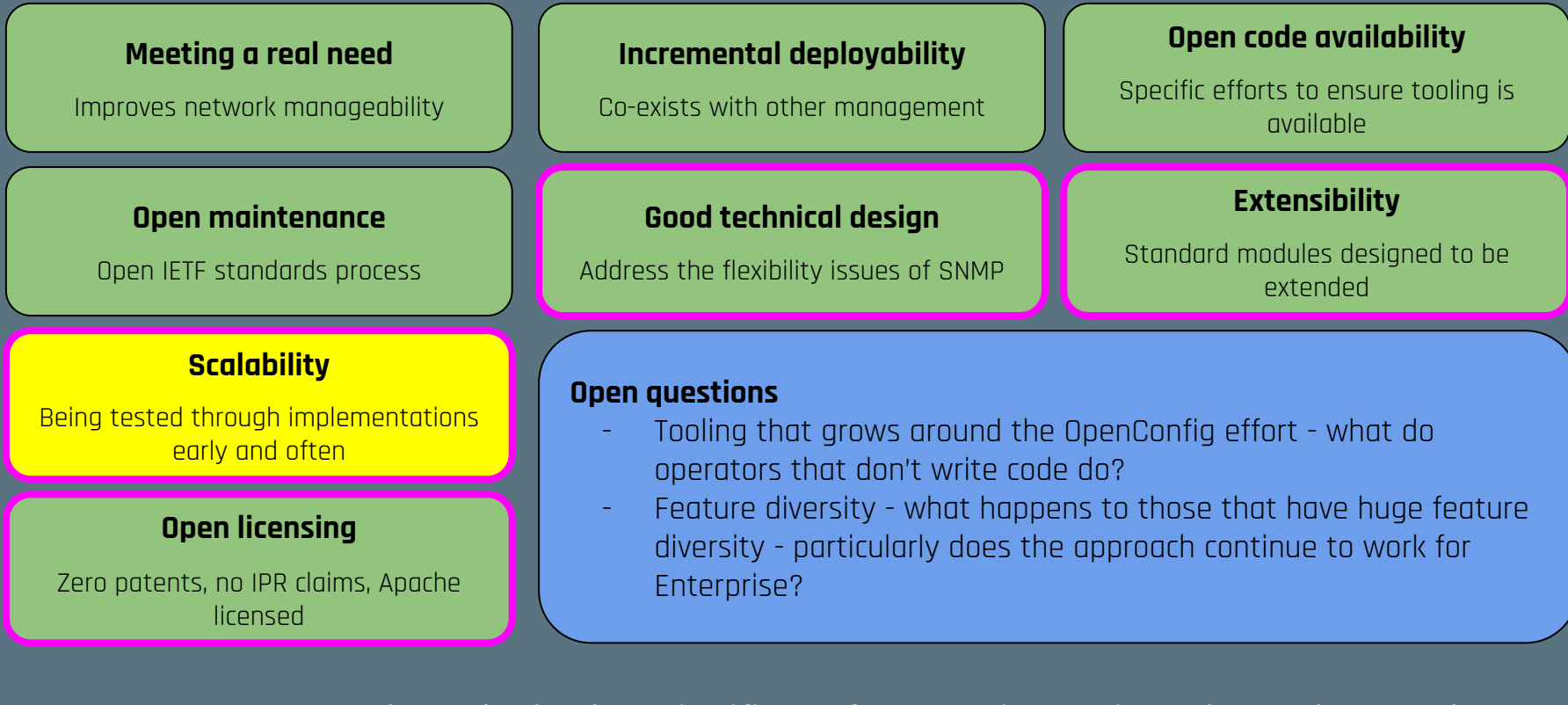

By no means a "done deal" - but significant focus on improving what's there today!

#### **New technologies/protocols will always have an adoption curve…**

Some organisations have a huge cost of change from their existing systems - should not prevent us "trying something better".

#### **Hype vs. demonstrated needs…**

(Hopefully) Have not mentioned 'SDN' - proposal here is to adopt concepts from other infrastructure management into networks - with real benefits.

#### **It's easy to see problems in the rear view mirror…**

OpenConfig/YANG will not be perfect first time - there is a real need for networks to be treated like software - if we don't get it right first time, bump version and refactor!

#### THANKS! QUESTIONS?

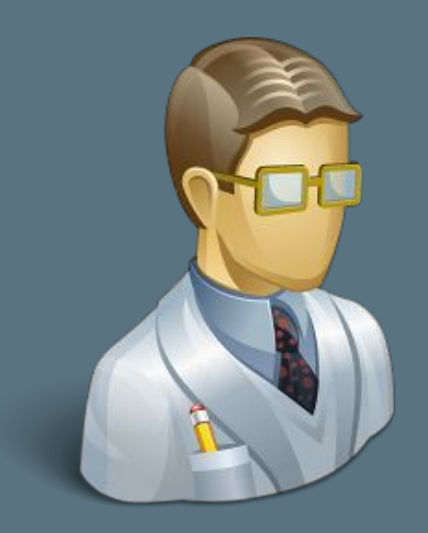

#### E-Mail: r<u>js@rob.sh</u> or <u>rjs@jive.com</u> Twitter: @robshakir

### ADDITIONAL RESOURCES

- OpenConfig: [www.openconfig.net](http://www.openconfig.net)
- OpenConfig Models:<https://github.com/openconfig/public>
- Go bindings: <https://github.com/openconfig/goyang>
- Python bindings: https://github.com/robshakir/pyangbind
- Google on OpenConfig: [https://www.youtube.com/watch?v=\\_XBwRydxj1M](https://www.youtube.com/watch?v=_XBwRydxj1M)
- Tail-f YANG Tutorials:<http://www.tail-f.com/education/>
- OpenConfig on Juniper: <https://vimeo.com/139447948>
- OpenConfig on Cisco: <https://vimeo.com/146123659>
- OpenConfig on Arista: [https://eos.arista.com/openconfig-the-emerging-industry-standard-api-for](https://eos.arista.com/openconfig-the-emerging-industry-standard-api-for-network-elements/)[network-elements/](https://eos.arista.com/openconfig-the-emerging-industry-standard-api-for-network-elements/)
- Network Field Day OpenConfig round-table: [http://techfieldday.com/appearance/anees-shaikh](http://techfieldday.com/appearance/anees-shaikh-presents-open-network-management/)[presents-open-network-management/](http://techfieldday.com/appearance/anees-shaikh-presents-open-network-management/)

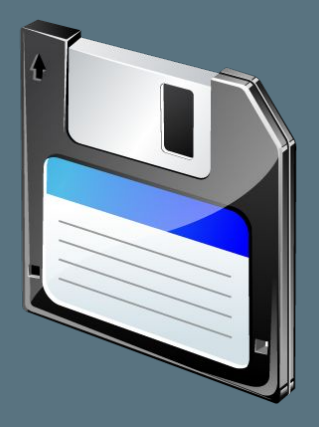